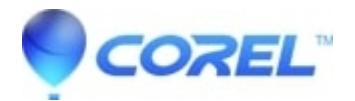

## **[A video segment is too short' error when creating a disc](http://kb.parallels.com/en/126163)**

• Pinnacle Legacy

If this error is displayed, there are two possible reasons:

1. The error is correct and there is a video segment that is too short.

If this is the case, please make sure that all video clips in the project are at least a half second long. One method to do this is to switch the project are to ?Text View? and look at the clip durations. Once this is done, try to create the disc again.

2. All video clips are at least a half second long and the error persists.

If this is the case, you may be using a menu with Return to Menu markers and have ?Return after every chapter? selected in the menu properties. To resolve this problem, de-select ?Return after every chapter? and set each Return to Menu marker manually. To do this, right-click on the desired clip and select ?Set Return to Menu.? Once this is done, the project should render without the error.

Another method to resolve this is to make sure that all menu buttons in a menu are in use. If all available buttons have been used in the menu, the error should not occur.

This issue will be resolved in a future patch.

© 1985-2024 Corel. All rights reserved.